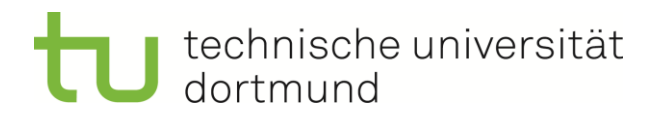

## Fachwissenschaftliche Projektarbeit (MA)

Analyse von Supply-Chain-Simulationstools für die Modellierung von verkehrslogistischen Aspekten

> Felix Eiselt Matrikelnummer: 182837 Studiengang Logistik (M.Sc.)

> > ausgegeben am: 27.03.2017

eingereicht am: 30.10.2017

Betreuer: Prof. Dr.-Ing. Markus Rabe M.Sc. Astrid Klüter

Technische Universität Dortmund Fakultät Maschinenbau IT in Produktion und Logistik http://www.itpl.mb.tu-dortmund.de

## Inhaltsverzeichnis

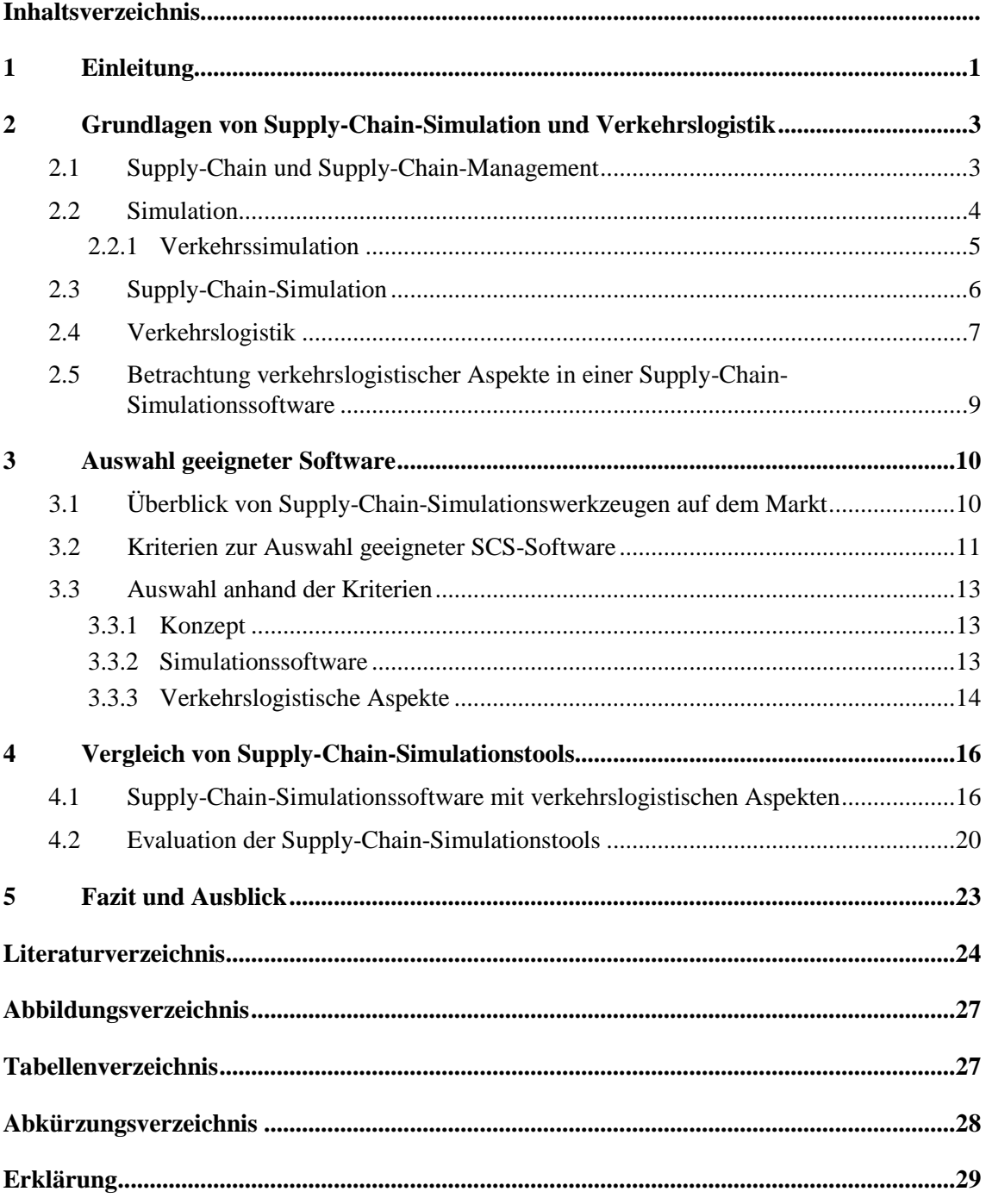

## **1 Einleitung**

Eine stetig wachsende Bevölkerung in städtischen Gebieten stellt global eine große Herausforderung dar. Die so genannte Urbanisierung hat zur Folge, dass im Jahr 2014 schon 54 % der Bevölkerung in Städten lebten [Deckert 2016]. Ein höherer Durchschnittsverdienst, besserer Zugang zur Kultur, zu ärztlicher Versorgung und zur Bildung steigert die Attraktivität der Städte [Lehmacher 2015]. Für die Logistik bedeutet dies, dass sich neue Herausforderungen in Stadtgebieten stellen [Deckert 2016, S. 3]. Aufgrund der wachsenden Einwohnerzahl und steigender Kaufkraft nimmt nicht nur die Zahl der Personenkraftwagen stark zu, sondern auch die Menge an Gütern und der damit verbundene Güterverkehr [Lehmacher 2015]. Eine Folge daraus ist, dass mit zunehmender Größe der Städte Ver- und Entsorgungsprobleme steigen und effizienter Gütertransport zur Herausforderung wird [Deckert 2016]. Um diesem Problem entgegenzuwirken, werden neue Logistiklösungen entwickelt. Simulation bietet sich vor dem Einsatz dieser Logistiklösungen in der Praxis und vor Entscheidungsprozessen als geeignetes Werkzeug zur Bewertung an. Da es bei neukonzipierten Ansätzen an Erfahrung mangelt, können mittels adäquaten Simulationsmodellen Lösungsansätze, zum Beispiel (z.B.) zum Testen verschiedener Szenarien, untersucht werden [Karakikes & Nathanail 2017]. Diese Simulation von logistischen Aspekten im innerstädtischen Bereich soll mit einem gesamtheitlichen Supply-Chain-Simulationstool möglich sein, um über ein ganzheitliches Simulationswerkzeug zu verfügen.

Ziel der Projektarbeit ist, einen Überblick über die am Markt verfügbaren Supply-Chain-Simulationswerkzeuge mit integrierter Verkehrssimulation zu erstellen, diese zu vergleichen und zu analysieren. Es gilt festzustellen, welche Tools für die Simulation von verkehrslogistischen Aspekten geeignet sind. Diese Integration verkehrslogistischer Aspekte soll in einem Supply-Chain-Simulationstool integriert sein. Als Unterziele sind die Übersicht über die am Markt verfügbaren Supply-Chain-Simulationstools und die Selektierung dieser zu sehen, um auf das übergeordnete Ziel zu gelangen. Die Auswahl und Analyse erfolgt entsprechend bestimmter Kriterien, welche in Kapitel 3 und Kapitel 4 vorgestellt werden.

Bevor in das eigentliche Thema eingestiegen wird, werden wichtige Begriffe und Zusammenhänge erklärt, um ein Grundverständnis über die Thematik zu haben. Dieses Wissen ist für die weitere Arbeit wichtig, da anschließend am Markt verfügbare Software für Supply-Chain-Simulation, aber auch Tools zur Modellierung verkehrslogistischer Aspekte genannt werden. Diese werden anhand der Zielvorgabe selektiert. Im weiteren Verlauf der Projektarbeit werden nur Supply-Chain-Simulationstools mit integrierter Modellierung von verkehrslogistischen Aspekten beachtet, welche miteinander verglichen und analysiert werden. Diese sind das Ergebnis der Selektion und werden zuerst im Einzelnen vorgestellt. Um diese zu selektieren, erfolgt eine Recherche, aus der sich Kriterien zur Selektion ergeben. Nach der Selektion werden die zu vergleichenden und zu analysierenden Simulationswerkzeuge feststehen. Um die einzelnen Supply-Chain-Simulationstools vergleichen und analysieren zu können, müssen vor der Analyse geeignete Vergleichskriterien aufgestellt werden. Diese richten sich zum Einen nach logistischen Aspekten, zum Anderen nach Kriterien zur Auswahl von Software. Anhand dieser Kriterien können die einzelnen Tools verglichen und daraus folgend analysiert werden. Am Schluss folgt eine Zusammenfassung und ein Ausblick, was mit Supply-Chain- und Verkehrssimulationstools zukünftig möglich sein könnte.

## **2 Grundlagen von Supply-Chain-Simulation und Verkehrslogistik**

In diesem Kapitel der Arbeit sollen grundlegende Begriffe, die für das Verständnis des folgenden Teils der Projektarbeit benötigt werden, definiert und erklärt werden. Diese Grundlage dient als theoretischer Einstieg. Damit liegt die Konzentration auf dem wesentlichen Teil, der Analyse von Supply-Chain-Simulationstools für die Modellierung von verkehrslogistischen Aspekten. Eben diese Begrifflichkeiten aus dem Titel werden als Grundlage gesehen und in den folgenden Unterkapiteln behandelt.

Dafür soll im ersten Unterpunkt der Begriff Supply-Chain erläutert werden. Darauf aufbauend wird Simulation erklärt. Diese beiden Begriffe werden dann in einander vereint in Punkt 2.3 dargestellt. Als Unterpunkt der Simulation wird die Verkehrssimulation erläutert. Nachdem der Begriff Supply-Chain-Simulation nahegebracht wurde, wird der Bezug zu verkehrslogistischen Aspekten hergestellt.

### **2.1 Supply-Chain und Supply-Chain-Management**

In diesem Kapitel soll der Begriff Supply-Chain und darauf aufbauend Supply-Chain-Management definiert werden. Grundsätzlich haben sich in den letzten Jahrzehnten zwei Definitionsgruppen für den Begriff Supply Chain entwickelt: zum Einen die prozessorientierte, zum Anderen die institutionelle Sichtweise.

Aus prozessorientierter Perspektive sind die am meisten zitierten und bekanntesten Definitionen die von Handfield und Nichols (1999) "The supply chain encompasses all activities associated with the flow and transformation of goods from the raw materials stage (extraction), through to the end user, as well as the associated information flows", sowie die von Cox und Blackstone (2004) "The process form the initial raw material to the ultimate consumption of the finished product linking across supplier-user companies." Herausstellungsmerkmale der prozessorientierten Sichtweise lassen sich in drei Punkten zusammenfassen. Zum Einen die Verknüpfung von Geld-, Güter- und Informationsflüssen, aber auch, dass die Supply-Chain alle Aktivitäten von der Rohstoffgewinnung bis zur Endkundenübergabe des Endproduktes beinhaltet. Des Weiteren erhält eine Supply Chain ihre Struktur und Form erst aus der Nachfrage eines bestimmten Endproduktes.

Die institutionelle Perspektive definiert die Supply-Chain als einen modernen Lieferkanal, der aus einer Serie von eng vernetzten internationalen Organisationen und unabhängigen Unternehmen gebildet wird. Dieser wird von primären und sekundären Lieferanten vom Beginn eines Lieferkanals bis zum Kunden und deren Kunden gekennzeichnet, welche wiederum die entferntesten Ausläufer des Kanalausgangs markieren. Bei dieser Definition ist anzumerken, dass die Supply-Chain ein Netzwerk zusammenarbeitender Institutionen bildet und alle in unterschiedlichen Beziehungen zueinander stehen [Herrmann 2010].

Supply-Chain-Management ist dabei die "unternehmensübergreifende Koordination und Optimierung der Material-, Information- und Wertflüsse über den gesamten Wertschöpfungsprozess von der Rohstoffgewinnung über die einzelnen Veredelungsstufen bis hin zum Endkunden mit dem Ziel, den Gesamtprozess unter Berücksichtigung der Kundenbedürfnisse sowohl zeit- als auch kostenoptimal zu gestalten" [Arndt 2008]. Diese Definitionen, dass die Supply Chain ein Netzwerk von Organisationen und Unternehmen bildet und diese koordiniert und optimiert werden, werden in Kapitel 2.3 wieder aufgegriffen.

#### **2.2 Simulation**

Um zu verstehen, was mit Simulation gemeint ist und um dies in kurzer und prägnanter Weise nahe zu bringen, wird in den folgenden Abschnitten erklärt, was Simulation ist und wo und wie sie angewendet wird. Es wird lediglich auf die für die Projektarbeit notwendigen Definition und Teilaspekte eingegangen.

Eine Definition ist aus der VDI Richtlinie 3633, da diese für die Arbeit aufgrund des technischen Verständnisses relevant ist. In dieser wird Simulation wie folgt beschrieben: Simulation ist das "Nachbilden eines Systems mit seinen dynamischen Prozessen in einem experimentierbaren Modell, um zu Erkenntnissen zu gelangen, die auf die Wirklichkeit übertragbar sind; insbesondere werden die Prozesse über die Zeit entwickelt [VDI 2014]*.*" Simulation ist also das Nachbilden eines Systems in einem Modell. Als System wird laut VDI 3633 eine Menge von miteinander in Beziehung stehenden Elementen gesehen. Als Modell definiert der Verein Deutscher Ingenieure eine "vereinfachte Nachbildung eines geplanten oder existierenden Systems mit seinen Prozessen in einem anderen begrifflichen oder gegenständlichen System [VDI 2014]." Nachdem aus der Definition klar wird, was Simulation ist, stellt sich die Frage, für was diese angewendet wird. Sie dient als Entscheidungsunterstützung, um Planungsergebnisse zu verifizieren, Fehlentscheidungen vorzubeugen und mögliche Risiken zu mindern. Allerdings sollen keine Urteile gefällt, sondern nur Folgerungen von möglichen Szenarien aufgezeigt werden. Vorwiegend findet Simulation Anwendung in der Untersuchung komplexer Systeme und zur Darstellung von komplexen Prozessen. Außerdem unterstützt Simulation die Entscheidung von Systemdesign und Systemausführung [Rabe & Hellingrath 2001]. Es ist explizit möglich, die Variabilität, die Vernetzung und die Komplexität eines Systems darzustellen, um daraus die Systemleistung zu prognostizieren und alternative Systemdesigns zu vergleichen. Es ist also möglich, Komplexität in einem System mittels Simulation zu modellieren [Robinson 2007]. So wird Simulation auch unter anderem für die Analyse von Supply-Chains verwendet. Dies ist aber nur ein Bereich von vielen [Law 2005]. Vorteil von Simulation gegenüber anderen Ansätzen wie zum Beispiel mathematischen Verfahren ist, dass gegebene Szenarien mittels erzeugten Kennzahlen qualifiziert beurteilt werden können [Kuhn und Rabe 1989]. Des Weiteren ist Simulation gegenüber Experimenten mit realen Systemen wesentlich kostengünstiger, da der tägliche Betrieb nicht durch Testen neuer Ideen unterbrochen wird. Ein wesentlicher Faktor ist, dass, abhängig von Modellgröße und Computerleistung, erheblich Zeit eingespart werden kann, wenn die Simulation im Zeitraffer beobachtet wird. Außerdem können Simulationsergebnisse direkt verglichen werden. Es kann von Anfang an Simulation zur Entwicklung eines realen Systems genutzt werden. Gegenüber anderen Verfahren wie z.B. heuristischen Methoden kann Variabilität und ihre Auswirkung modelliert werden. Auch restriktive Annahmen können getroffen werden. Gegenüber anderen Methoden bietet die Simulation eine höhere Transparenz aufgrund ihrer intuitiven Handhabung und Anschaulichkeit [Robinson 2007].

Law (2015) kategorisiert Simulation in zwei unterschiedliche Typen: zum Einen in diskrete Simulation und zum Anderen in kontinuierliche Simulation. Während sich bei der diskreten Simulation die Zustandsvariablen unverzüglich zu separaten Zeitpunkten ändern, verändern sich die Zustandsvariablen der kontinuierlichen Simulation kontinuierlich hinsichtlich der Zeit.

In dieser Arbeit wird die kontinuierliche Simulation nicht weiter betrachtet, sondern das Hauptaugenmerk auf die diskrete Simulation gelegt, besser gesagt die ereignisdiskrete Simulation (Discrete Event Simulation (DES)). Dies begründet sich daraus, dass diese sich heutzutage im Produktions- und Logistikumfeld etabliert hat. Benutzt wird diese zur "Planung, Bewertung, Verbesserung und Steuerung von Systemen und Prozessen [Wenzel 2008]". Dabei reicht die Abbildungstiefe von einzelnen detaillierten produktions- und fördertechnischen Abläufen bis hin zur Modellierung des Supply-Chain-Managements [Wenzel 2008]. Unter ereignisdiskreter Simulation versteht sich die Modellierung eines Systems, welches sich über die Zeit entwickelt. Dies geschieht, indem sich die Darstellung, in welcher sich die Zustandsvariablen unmittelbar zu separaten Zeitpunkten befinden, ändern. Diese Zeitpunkte sind eben diese, an denen ein Ereignis auftritt. Ein Ereignis ist definiert als ein unmittelbares Vorkommnis, das den ganzen Zustand eines Systems ändern kann [Law 2015]. Das Ereignis ist in der Lage, alle darauffolgenden Vorgänge zu beeinflussen [Kuhn & Rabe 1989].

Ein weiteres Hauptsimulationsparadigma zur Modellierung komplexer Systeme stellt neben der ereignisdiskreten Simulation die agentenbasierte Simulation (Agent-Based Simulation (ABS)) dar [Heckmann 2016]. Diese ist eine Variante der DES, da in gewissermaßen allen existierenden ABS Zustandsänderungen zu einer abzählbaren Anzahl von Zeitpunkten auftreten. Die Funktionsweise ist folgende: Bei der ABS interagieren Entitäten mit anderen Entitäten und ihrem Umfeld, wobei Entitäten in diesem Fall Agenten sind. Diese agieren autonom und können ihr Umfeld inklusive anderer Agenten erkennen. Diese Informationen nutzen die Agenten, um Entscheidungen zu treffen. Sie haben Attribute und grundsätzliche Regeln, die das Verhalten bestimmen [Law 2015]. So können Module eines Simulationssystems, die als Agenten modelliert sind, Aufgaben arbeitsteilig und größtenteils autonom verrichten. Besteht eine Beziehung zwischen zwei oder mehreren Agenten, nennt man dies ein Multi-Agentensystem. Die Simulation eines modellierten Multi-Agentensystems nennt man dann Multi-Agentensimulation (Multi Agent-Based Simulation) [Ickerott 2007].

Wesentlicher Unterschied ist, dass sich die DES prozessorientiert auf der Modellierung der Systemstruktur und dem detaillierten Verhalten fokussiert. Die ABS ist individualorientiert mit einem Fokus auf das Modellieren von Verhalten von Entitäten und Interaktionen zwischen diesen. Die Ereignisse der DES sind also passive Objekte und die der ABS aktive Objekte [Heckmann 2016].

#### **2.2.1 Verkehrssimulation**

Nachdem in Abschnitt 2.2 erläutert wird, was unter Simulation verstanden wird, wird unter diesem Punkt ein Aufgabenbereich der Simulation definiert.

Unter Verkehrssimulation versteht man ein computergestütztes Softwaresystem, welches zur Verhaltensnachbildung von Verkehrsteilnehmern auf einem Streckennetz eingesetzt wird. Generell kann jeder beliebige Verkehrsträger (Definition siehe Abschnitt 2.4) simuliert werden. Dies ist jedoch abhängig von der jeweiligen, zu betrachtenden Problemstellung. Für die wesentlichen Verkehrsträger Straßenverkehr, Schifffahrt, Luftverkehr, Eisenbahn oder Fußgänger existieren eigene Simulationssysteme mit eigenen Randbedingungen und Verhaltensmustern pro Verkehrsträger. Demnach benötigt jedes Verkehrssystem für die Steuerung der verschiedenen Verkehrsteilnehmer ein eigenes Regelsystem. Es existieren auch Systeme, die unterschiedliche Fahrzeugtypen abbilden können, um so einen Öffentlichen Personennahverkehr abbilden zu können.

Ziel einer Verkehrssimulation ist die realitätsnahe Abbildung des ganzen Verkehrsablaufes. Diese realitätsnahen Abbildungen und Ergebnisse sind nur erreichbar, wenn in der Simulation die zugrundeliegenden Gesetzmäßigkeiten für den Verkehr genau erfasst werden. Dazu gehört zum Einen das Verhalten der einzelnen Fahrzeuge, zum Anderen der Gesamtverkehr. Generell gibt es zwei Bereiche im gesamten System der Verkehrssimulation. Der Erste stellt die Verkehrsinfrastruktur dar und der Zweite den eigentlichen Verkehr [Erlemann 2007], welche in Abschnitt 3.1 definiert werden.

Typische Anwendungen von Verkehrssimulationsprogrammen sind beispielsweise die Simulation von Knotenpunkten mit Lichtsignalen, Autobahnverkehr oder Verkehrsmanagementmaßnahmen wie Zuflussdosierung anhand aktueller Verkehrssituationen, aber auch zur Planung der Verkehrsinfrastruktur. Dabei kann am Beispiel des Simulationssoftwareanbieters PTV auf verschiedene Daten zurückgegriffen werden. Dazu zählen: Kartendaten, Verkehrsmodelle, historische Geschwindigkeiten und Live-Verkehrs-Daten [PTV Group 2017].

### **2.3 Supply-Chain-Simulation**

Nachdem in den vorangegangenen Unterkapiteln die Begriffe Supply-Chain und Simulation definiert und erläutert wurden, werden diese Begriffe zusammengeführt und erklärt, was Supply Chain Simulation ist und wofür diese Anwendung findet.

Um die Zusammenwirkung der gesamten Lieferkette hinsichtlich Komplexität, Intransparenz und Dynamik untersuchen zu können, bietet sich Simulation als geeignetes Werkzeug an. Es kann sowohl der Material- als auch der Informationsfluss in einem Modell einer Supply-Chain abgebildet werden. Anhand des Modells können diverse Szenarien simuliert werden, welche die Komplexität von Entscheidungen senken ("what-if"-Analysen). Es lassen sich verschiedene Tests im Zeitraffer durchführen, um z.B. Produktionsausfälle oder Transportverzögerungen in der Lieferkette darzustellen. Das Abbilden eines Modells der Lieferkette schafft Transparenz durch die Darstellung der Beziehungen zwischen einzelnen Unternehmen. Dadurch wird die Planungssicherheit erhöht und die Zeiten bei Modellmodifikationen verkürzt. Wichtiger Aspekt zur Anwendung von Supply-Chain-Simulationssoftware ist, dass sich dynamische Effekte darstellen und deren Auswirkung auf primäre Kenngrößen zusammenfassen lassen. Ziel der Durchführung von Simulationen an einem Modell ist die ganzheitliche Optimierung der Supply-Chain, um eine geeignete Strategie zu entwerfen. Beispielhafte Ziele sind: Senkung von Logistikkosten, Optimierung von Distributionsnetzwerken oder zur Untersuchung von Bedarfsschwankungen [Lawrenz et al. 2001].

Aus den vorherigen Zeilen lässt sich schließen, dass die Simulation einer Supply-Chain hauptsächlich für die Planung, Implementierung und den operativen Betrieb von Supply-Chain-Prozessen benutzt wird [Heckmann 2016].

### **2.4 Verkehrslogistik**

Laut der Zieldefinition sollen Supply-Chain-Simulationswerkzeuge analysiert werden, mit welchen es möglich ist, verkehrslogistische Aspekte zu simulieren. In diesem Kapitel wird erläutert, was der Begriff Verkehrslogistik darstellt und die Aspekte dieser nahegebracht. Am Ende dieses Kapitels erfolgt die Zusammenführung der zuvor verdeutlichten Begriffe.

Clausen und Geiger (2013) definieren den Begriff Verkehr als "Raumüberwindung von Personen und Gütern, Nachrichten oder Energie." Die Autoren stellen außerdem eine Beziehung zum englischen Begriff "traffic" her, welcher mit der Bewegung von Fahrzeugen assoziiert wird. Hierbei ist zu nennen, dass Transport als "Ortsveränderung von Gütern mittels Transportmitteln [Clausen & Geiger 2013]" beschrieben wird, wobei ein Transportmittel ein Gerät ist, das zum Transport von Gütern verwendet wird. Transport ist demnach ein "Teilsystem des Verkehrs" [Clausen & Geiger 2013]. Auf diesem Transport liegt auch das Hauptaugenmerk in dieser Arbeit, da es in der Simulation hauptsächlich um den Transport von Gütern gehen soll. Für den Begriff Logistik nennen Clausen und Geiger (2013) zwei Definitionen. Die Erste stammt von Jünemann und Schmidt (2000), welche Logistik als "wissenschaftliche Lehre von der Planung, Steuerung und Überwachung der Material-, Personen-, Energie- und Informationsflüsse in Systemen" beschreiben. Die zweite Definition liefert Delfmann (2011), der die Logistik als "ganzheitliche Koordination und Durchführung aller Informations- und Güterflüsse – von der Quelle bis zur Senke [Clausen & Geiger 2013]" beschreibt. Die Zusammenführung der Begriffe Verkehr und Logistik ergibt den Begriff Verkehrslogistik. Jünemann und Schmidt (2000) schreiben von der "wissenschaftlichen Lehre von der Planung, Steuerung und Überwachung der Material-, Personen-, Energie und Informationsflüsse in (außerbetrieblichen) Verkehrssystemen." Der Schwerpunkt von Verkehrslogistik liegt in der Praxis und Wissenschaft auf dem Materialfluss und Güterverkehr. Verkehr und Transport sind wesentlicher Treiber für den Wohlstand unseres Volkes, da sie Grundvoraussetzung für Handel und Industrie sind. Da der Transport ein "Teilsystem des Verkehrs" ist, sind die Ziele der Transportlogistik auch als Teilziele der Verkehrslogistik anzusehen. Das erste Ziel ist die Effektivität. Dies bedeutet, dass alle Aufgaben erfüllt werden. Wenn diese Aufgaben mit einem günstigen Aufwand-Nutzen-Verhältnis absolviert werden, spricht man vom zweiten Ziel, der Effizienz. Ein weiteres Ziel stellt die Gewährleistung von Sicherheit dar, beispielsweise gegen Störungen oder Kriminalität. Des Weiteren gilt Robustheit als Ziel, was bedeutet, dass Transportketten- und Systeme trotz Störungen und Schwankungen weiterhin zuverlässig arbeiten. Die Nachhaltigkeit ist ebenfalls ein Ziel. Damit soll bezweckt werden, dass nicht nur ökonomische, sondern auch ökologische und soziale Interessen berücksichtigt werden. Der ökonomische Aspekt darf nicht außer Acht gelassen werden und gilt als sechstes Ziel: die Wirtschaftlichkeit. Für alle Beteiligten sollen die erzielbaren Erträge die Kosten decken. Diese Kosten sollen angemessen gehalten werden. Nebst den Zielen der Transportlogistik sind dieser auch Aufgaben zugeordnet, welche sich drei unterschiedlichen Ebenen zuordnen lassen: strategische Aufgaben, taktische Aufgaben und operative Aufgaben. Zu den strategischen Aufgaben gehört zum Beispiel die Netzwerkoptimierung. Eine taktische Aufgabe ist hingegen die Touren- und Routenplanung und die Disposition. Die dritte Ebene stellt die operativen Aufgaben dar. Dazu zählten die Beförderung, Be- und Entladen oder Umschlagen. Weitere Aufgaben mit den übergeordneten Zielen werden in Abb. 2.1 dargestellt [Clausen & Geiger 2013].

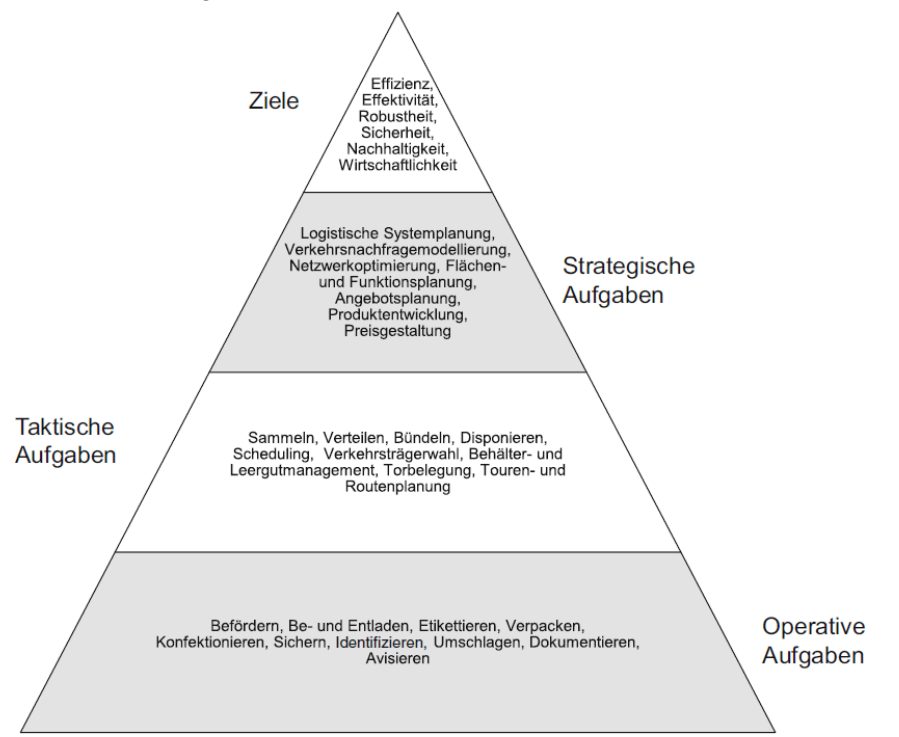

**Abb. 2.1: Ziele und Aufgaben der Transportlogistik nach Clausen und Geiger (2013)**

Zum Verständnis dieser Arbeit ist das Wissen über Grundbegriffe und -bestandteile der Verkehrslogistik wichtig. Deshalb werden weitere Begriffe, die in dieser Arbeit vorkommen werden, verkürzt definiert. Als Verkehrsträger werden "Gruppen von einheitlichen Verkehrsmitteln und -infrastrukturen" definiert [Erlemann 2007]. Zu diesen Verkehrsträgern zählen Binnenwasserstraße, Luft, Schiene und Straße [Buchholz et al. 1998]. Voraussetzung für das Zustandekommen von Verkehr ist die dazugehörige Verkehrsinfrastruktur. Diese ermöglicht und unterstützt die Bewegung von Verkehrsteilnehmern. Erlemann (2007) nennt die Verkehrsinfrastruktur ein "Netz physischer Fahrwege, auf denen sich die Fahrzeuge möglichst sicher und reibungslos bewegen können". Clausen und Geiger (2013) ergänzen diese Definition. Sie sprechen von Verkehrsnetzen und Logistikzentren, welche die Basis dieser Verkehrsinfrastruktur bilden. Logistikzentren und Verkehrsnetze stellen lediglich nur einen Ausschnitt der Gesamtinfrastruktur dar, auf welcher Umschlag und physischer Warentransport stattfindet. Des Weiteren werden Fahrzeuge Verkehrsmittel genannt und dienen in dieser Arbeit zum Transport von Gütern innerhalb von Verkehrsträgern. Zu Verkehrsmitteln zählen zum Beispiel Bahn, Lastkraftwagen, Binnenschiff und Flugzeug. In dieser Arbeit liegt das Augenmerk auf dem Straßengüterverkehr. Dieser beinhaltet den Güterverkehr mittels "Kraftfahrzeugen auf dem Verkehrsträger Straße [Clausen & Geiger 2013]". Zur Verkehrsinfrastruktur des Straßengüterverkehrs gehören: die Straße, die zur Straße zugehörigen Anlagen, Betriebsstätten und Gebäude [Clausen & Geiger 2013].

## **2.5 Betrachtung verkehrslogistischer Aspekte in einer Supply-Chain-Simulationssoftware**

Dieser Abschnitt soll die in der Zielbeschreibung genannten Eigenschaften, die die zu analysierenden Simulationswerkzeuge aufzuweisen haben, verknüpfen. Dies bedeutet, dass es mit einer Supply-Chain-Simulationssoftware möglich sein soll, Verkehr und verkehrslogistische Aspekte simulieren zu können.

Da der Fokus dieser Arbeit auf der Modellierung verkehrslogistischer Aspekte in einer Supply-Chain-Simulationssoftware liegt, werden andere Simulationsmöglichkeiten der Verkehrssimulation, wie beispielsweise die Simulation von Öffentlichem Personennahverkehr, außer Acht gelassen. Die Konzentration liegt auf der Integration von Verkehrssimulation, bezogen auf die Verkehrslogistik. Ziel soll es sein, durch die integrierte Verkehrssimulation verkehrslogistische Aufgaben modellieren und simulieren zu können. Einen Überblick über solche Aufgaben und deren Ziele zeigt das in Abschnitt 2.4 illustrierte Aufgabenmodell der Transportlogistik (siehe Abb. 2.1). Nichtsdestotrotz soll der Funktionsumfang des eigentlichen Supply-Chain-Simulationswerkzeuges nicht deduziert sein und die eigentlichen Aufgaben der Supply-Chain-Simulation, die in Abschnitt 2.3 beschrieben sind, sollen dennoch auszuführen sein, da die Simulation von Supply-Chains zur ganzheitlichen Optimierung dient (siehe Abschnitt 2.3). Um die Simulation, vor Allem in Hinsicht auf die City-Logistik noch genauer zu gestalten, soll deshalb die Verkehrssimulation mit der Modellierung verkehrslogistischer Aspekte ebenfalls in einem Supply-Chain-Simulationswerkzeug möglich und in dem gesamten Modell der Lieferkette integriert sein.

## **3 Auswahl geeigneter Software**

Dieses Kapitel dient als Vorarbeit für das darauffolgende vierte Kapitel, in dem Supply-Chain-Simulationswerkzeuge verglichen und analysiert werden. Es dient dazu, die am Markt verfügbaren Simulationswerkzeuge, mit der Fähigkeit Lieferketten und Liefernetzwerke zu simulieren, darzustellen und nach Zielvorgabe zu selektieren.

Der erste Abschnitt zeigt einen Überblick über Simulationswerkzeuge. Alle sind in der Lage, Supply-Chains zu simulieren, unterscheiden sich aber voneinander. Das erlaubt eine erste Kategorisierung. Anschließend folgen Kriterien, die sich an der Zielvorgabe aus Kapitel 1 orientieren und anhand derer die zuvor genannten Simulatoren weiter diversifiziert werden. Die Diversifizierung erfolgt im darauffolgenden Abschnitt. Am Ende dieses Abschnitts sollen Supply-Chain-Simulationswerkzeuge feststehen, um in Kapitel 4 in einen Vergleich und in die Analyse der Simulationswerkzeuge einsteigen zu können.

## **3.1 Überblick von Supply-Chain-Simulationswerkzeugen auf dem Markt**

In diesem Abschnitt sollen die auf dem Markt verfügbaren Simulationswerkzeuge aufgezeigt werden. Dieser Überblick zeigt, welche Möglichkeiten es für Unternehmen und Bildungseinrichtungen gibt, das Vorhaben, Lieferketten und Netzwerke zu simulieren, umzusetzen. Es gibt verschiedene Arten von Werkzeugen, die durch Recherche anhand unterschiedlicher Begrifflichkeiten ausfindig gemacht werden konnten.

Die Auswahl an Simulationswerkzeugen, welche fähig für die Simulation von Lieferketten und Liefernetzwerken sind, lässt sich in zwei unterschiedliche Typen einteilen. Dies geht aus der Recherche nach geeigneten Simulationswerkzeugen hervor. Bei der Recherche fallen zwei Konzepte auf, mit denen ein Simulationsmodell aufgebaut werden kann. Zum Einen funktioniert dies mit Simulationssprachen, zum Anderen mit Simulationssoftware. In einer Simulationssoftware können Modelle einfach mit Modellelementen grafisch dargestellt, die Elemente verknüpft, verbunden und parametrisiert werden. Simulationssprachen hingegen werden bei grafisch schwer oder nicht eindeutig beschreibbaren Modellen oder Modellteilen eingesetzt [VDI 2014]. Allerdings ist dafür die Kenntnis über eine spezielle Programmiersprache für die Simulation notwendig. Durch die meist einfache Programmierung von Simulationsaufgaben ist die Anwendung simpel. Es muss allerdings erst die spezielle Simulationssprache erlernt werden. Schon Bossel prophezeite im Jahr 1992, dass Simulationssprachen zukünftig eine geringe Bedeutung in der Simulation haben werden. Simulationssoftwares mit "graphisch-interaktiver" Modellerstellung sollten zukünftig von größerer Bedeutung sein [Bossel 1992].

Tabelle 3.1 zeigt die Einteilung der am Markt verfügbaren Simulationswerkzeuge unterteilt in Simulationssprache und Simulationssoftware. All diese Simulationswerkzeuge haben einen Bezug zu Supply-Chain- oder Verkehrssimulation.

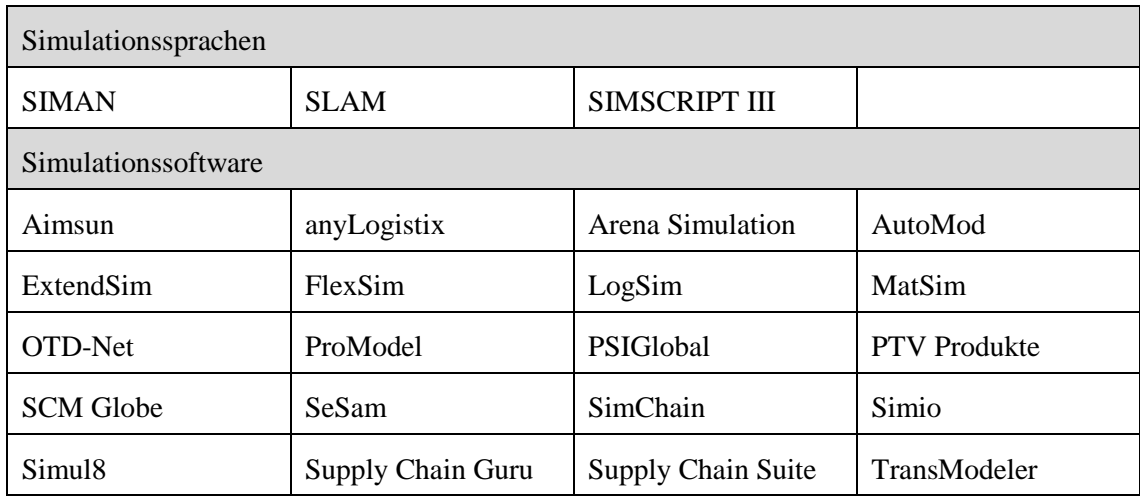

#### **Tab. 3.1: Übersicht Simulationswerkzeuge**

## **3.2 Kriterien zur Auswahl geeigneter SCS-Software**

Inhalt dieses Abschnittes soll sein, Kriterien zur Auswahl geeigneter Supply-Chain-Simulationssoftwares nach Zieldefinition aufzustellen. Diese Kriterien dienen zur Selektion und Unterteilung von Simulationswerkzeugen, mit welchen Supply-Chains simuliert werden können. Die Selektion und Unterteilung anhand dieser Kriterien findet in Abschnitt 3.3 statt. Bevor die Kriterien aufgestellt werden, wird das Vorgehen der Erarbeitung der Kriterien beschrieben. Diese haben sich durch die Recherche nach den Supply-Chain-Simulationswerkzeugen entwickelt.

Bei der Recherche geeigneter Supply-Chain-Simulationswerkzeuge nach Zieldefinition wurde wie folgt vorgegangen. Um sich einen Überblick über die am Markt verfügbaren Supply-Chain-Simulationswerkzeuge zu verschaffen, wurde in sämtlichen Informationsdatenbanken und Suchmaschinen nach solchen Simulationswerkzeugen durch verschiedene Suchanfragen und Suchbegriffen gesucht. Sobald ein Supply-Chain-Simulationswerkzeug gefunden wurde, wurde recherchiert, was dieses für einen Leistungsumfang hat und ob sich bei erster Nachforschung herausstellt, dass dieses Werkzeug in der Lage ist, verkehrslogistische Aspekte zu modellieren. Dazu dienen meist die Webseiten der jeweiligen Anbieter, auf denen der Leistungsumfang beschrieben wird oder angebotene Fallstudien. Ansonsten wurde wiederum über Suchmaschinen, Fachdatenbanken, wie z.B. TEMA®, der Datenbank für Technik und Management, auf der nationale und internationale Fachliteratur aus dem gesamten technischen Gebiet angeboten wird, recherchiert [Technische Universität Dortmund 2017]. Bücher dienten ebenso zur Recherche. Wenn in diesen Informationsquellen nichts gefunden wurde, musste der Hersteller oder der Anbieter der jeweiligen Simulationssoftware oder -sprache kontaktiert werden, um an mehr und genauere Informationen zu gelangen. Die Kontaktierung erfolgte entweder via E-Mail oder Telefon, wobei zuerst eine Kontaktaufnahme und Informationsanfrage über das Vorhaben geschah. Eine beispielhafte E-Mail-Anfrage sieht wie folgt aus:

*"Sehr geehrte Damen und Herren,*

*momentan arbeite ich an einer wissenschaftlichen Arbeit im Fachgebiet IT in Produktion und Logistik der Technischen Universität Dortmund, in der ich Supply-Chain-Simulationstools miteinander vergleiche und analysiere. Mit diesen Supply-Chain-Tools soll allerdings auch eine detaillierte Simulation von Transporten möglich sein. Diese soll es erlauben verkehrslogistische Aspekte zu berücksichtigen, um z.B. neue Versorgungskonzepte in der City-Logistik zu simulieren. Es wird also eine hohe Genauigkeit erfordert. Mit einer hohen Genauigkeit meine ich, dass z.B. einzelne Transporte abgebildet oder Verkehrsdaten modelliert werden können.*

*Ich wurde vom Anbieter (Rockwell Automation) der Arena Simulationssoftware an sie verwiesen, da sie ein Arena Partner in Deutschland sind. Ist es mit Ihrer Software möglich dieses Vorhaben, verkehrslogistische Aspekte, integriert in eine Supply Chain Simulation, zu modellieren und zu simulieren? Es wäre sehr hilfreich, wenn Sie mir diesbezüglich weiterhelfen können. …"*

Nur der zweite Abschnitt ist an den jeweiligen Anbieter individuell angepasst. Der erste Abschnitt hingegen ist standardisiert. Nach Reaktion des Anbieters konnten genauere Fragen bezüglich der Zielvorgabe gestellt werden. Nachdem alle Informationen, die gesammelt werden konnten, vollständig waren, konnten die einzelnen Supply-Chain-Simulationswerkzeuge kategorisiert werden. Aus den Informationen haben sich folgende Kriterien ergeben, nach denen die Simulationswerkzeuge eingeteilt werden. Die Kategorisierung erfolgt in drei Schritten.

- **1. Konzept:** Die Recherche machte deutlich, dass es zwei unterschiedliche Konzepte gibt, mit denen, wie in Abschnitt 3.1 erwähnt, Supply-Chains oder Verkehr modelliert und simuliert werden kann. Zum Einen besteht die Möglichkeit, Simulationssprache für die Modellierung einzusetzen, zum Anderen existieren Softwares, mit denen sich Modelle einfach grafisch darstellen lassen [VDI 2014].
- **2. Simulationssoftware**: Unter den Simulationssoftwareprogrammen erfolgt eine weitere Kategorisierung. Es existieren Simulationssoftwares, mit welchen es möglich ist, Supply-Chains zu modellieren, diese allerdings nicht für diese Aufgabe konzipiert sind und für die Aufgabenstellung ungeeignet sind. Außerdem werden unter diesem Kriterium auch Verkehrssimulationssoftwares betrachtet, da diese aufgrund der Auffälligkeit durch die Verkehrssimulation auch Teil der Recherche sind. Auf der anderen Seite gibt es Simulationssoftwares, welche explizit darauf ausgelegt sind, Supply-Chains zu modellieren und zu simulieren. Diese werden mit dem dritten Kriterium weiter unterteilt.
- **3. Verkehrslogistische Aspekte:** Dieses Kriterium selektiert die zuvor genannten Supply-Chain-Simulationssoftwares innerhalb der Kategorie der Supply-Chain-Simulationssoftwares in zwei verschiedene Kategorien: Supply-Chain-Simulationssoftware, mit der es nicht möglich ist, verkehrslogistische Aspekte zu modellieren und Supply-Chain-Simulationssoftware, mit der es möglich ist, verkehrslogistische Aspekte zu modellieren, die schlussendlich die nach Zieldefinition enthaltenen Funktionen beinhalten.

#### **3.3 Auswahl anhand der Kriterien**

In diesem Abschnitt werden Supply-Chain-Simulationswerkzeuge aus Tabelle 3.1 nach den Kategorien aus Abschnitt 3.2 untergliedert.

#### **3.3.1 Konzept**

Die erste Unterteilung der Supply-Chain-Simulationswerkzeuge erfolgt in die beiden Konzepte Simulationssprache und Simulationssoftware. In Abschnitt 3.1 wird erwähnt, dass Simulationssprachen in der heutigen Zeit weniger an Bedeutung haben werden. Dies bestätigt sich auch während der Recherche. Lediglich drei Simulationssprachen, welche im Zusammenhang mit der Simulation von Supply-Chains stehen, werden bei der Recherche gefunden. Da die Verkehrssimulation eine detaillierte grafische Darstellung eines Modells voraussetzt, werden die Simulationssprachen SIMAN und SLAM nicht weiter berücksichtigt. SIMSCRIPT III ist zwar in der Lage, eine 2-D-Animation zu simulieren, die Simulationssprache selbst konzentriert sich aber auf die Simulation militärischer Aufgaben und Fabrikprozesse [CACI 2011]. Aus diesem Grund wird auch diese Simulationssprache in der folgenden Arbeit nicht berücksichtigt. Alle anderen Simulationswerkzeuge sind Softwares. Diese werden nun weiter kategorisiert.

#### **3.3.2 Simulationssoftware**

Die zweite Unterteilung erfolgt unter den recherchierten Softwareprogrammen. Die Differenzierung geschieht anhand der Funktion der einzelnen Softwares. Bei der Recherche werden, wie schon in Punkt 3.3.1 erwähnt, nur die Simulationssoftwareprogramme berücksichtigt, welche einen Zusammenhang mit Supply-Chain-Simulation aufweisen. Zusätzlich sind noch Verkehrssimulationsprogramme aufgefallen. Diese fallen aber aus dem Raster, da mit ihnen die Simulation eines Liefernetzwerkes nicht vorgesehen ist, weil sie sich auf die Verkehrssimulation spezialisieren. Daher liegen die Verkehrssimulationsprogramme PTV Vissim und PTV Visum von der Firma PTV Planung Transport Verkehr AG, sowie Aimsun von der Firma TSS-Transport Simulation Systems, MatSim (Multi-Agent Transport Simulation) und der TransModeler der Caliper Corporation nicht in dem Raster, obwohl sie interessante Ansätze haben, welche für das Ziel dieser Arbeit relevant sein könnten, wie es in Kapitel 2 erläutert wird. Des Weiteren existieren Simulationssoftwareprogramme, mit denen es möglich ist, Supply-Chains zu simulieren, der eigentliche Verwendungszweck aber ein anderer ist. So wirbt der deutsche Simulations-Dienstleister SimPlan AG damit, dass die Simulationssoftware AutoMod der Firma Applied Materials Supply-Chain-Simulationen modellieren kann [SimPlan AG 2017]. Allerdings wird auf der Webseite des Herstellers darauf nicht hingewiesen. Auf Nachfrage bei der SimPlan AG, einem deutschen Distributor von AutoMod, wird darauf hingewiesen, dass die Simulation einer Supply-Chain prinzipiell möglich ist, die Software dafür aber nicht gedacht sei. Diese sei vorwiegend für die Simulation intralogistischer Materialflusssysteme gedacht [Fechteler 2017]. Eine weitere Simulationssoftware stellt SeSam dar, mit der man komplexe Modelle konstruieren kann [SeSam 2017a]. SeSam hat unterschiedliche Anwendungsfelder, unter anderem die Verkehrssimulation und in der Logistik. In der Logistik wird die Simulation allerdings nur in der Koordination, der Lagerlayoutoptimierung und für das Testen von Softwares eingesetzt und nicht für die gesamte Netzwerksimulation [SeSam 2017b].

#### **3.3.3 Verkehrslogistische Aspekte**

Nach der Selektion von Simulationssoftwares, welche nicht dazu geeignet sind, Supply-Chains zu simulieren, werden in diesem Abschnitt die Supply-Chain-Simulationswerkzeuge erörtert, welche nicht in der Lage sind, verkehrslogistische Aspekte modellieren zu können und deshalb aus dem Raster fallen. Am Ende des Kapitels stehen diejenigen Simulationswerkzeuge fest, die für den Überblick laut Zieldefinition geeignet sind. Mit allen Supply-Chain-Softwares ist es möglich, einzelne Transporte zu simulieren. Wenn es um die Integration von verkehrslogistischen Aspekten geht, stoßen diese aber an ihre Grenzen. Auf die einzelnen Simulationssoftwares wird nicht näher eingegangen, da diese die gewünschte Funktion nicht aufweisen und somit nicht relevant für diese Arbeit sind.

Die erste Simulationssoftware ist FlexSim der Firma FlexSim Software Products. Eine Besonderheit dieser Supply-Chain-Simulationssoftware ist, dass diese auch eine 3D-Simlation beinhaltet. Eine detailliertere Simulation mit Elementen der Verkehrssimulation ist mit FlexSim nicht möglich, da sich diese laut Herrn Gruber von der Firma FlexSim Deutschland bei der Entwicklung der Software an der Produktion und dem Materialfluss orientiert hat und somit über grundlegende Komponenten für die Supply-Chain-Simulation nicht verfügt [Gruber 2017].

Eine weitere Supply-Chain-Simulationssoftware stellt Supply Chain Guru dar. Diese von Llamasoft entwickelte Software ist ein Simulationstool, das dazu dient, durch Simulation verschiedener Szenarien strategische Entscheidungen zu treffen [Späth 2017]. Es können zwar grundlegende Parameter wie z.B. die genaue Route mit einem Kartenanbieter auf Transportebene visualisiert werden [Llamasoft 2016], aber eine Verkehrssimulation ist damit nicht möglich, da, wie oben genannt, die Software auf die Simulation zum Treffen strategischer Entscheidungen ausgerichtet ist.

Die Firma Logistics Simulation Limited bietet neben Lagergestaltung- und Analyse, Lagersimulation, Produktions- und Bestandsmodellierung auch eine Netzwerkanalyse an, in der Transportnetzwerke durch Simulation optimiert werden sollen [Logistics Simulation Limited 2011]. Dadurch, dass die Logistics Simulation Limited sich nur auf die neue Netzwerkstruktur konzentriert und keine aktuellen Daten zur Verfügung stehen, wird auf die nähere Analyse der Logistics Simulations Limited nicht weiter eingegangen.

Ebenso wird auf die Simulationssoftware Simul8 der Firma Simul8 Corporation nicht weiter eingegangen. Grund dafür ist die Komplexität, die eine Aufgabe in einer Supply-Chain-Simulationssoftware mit integrierter Verkehrssimulation aufweist Diese sei für das Simulationswerkzeug Simul8 zu hoch und damit laut Aussage der SimPlan AG nicht geeignet. Die Software sei für die Simulation weniger komplexer Aufgaben besser anzuwenden [Fechteler 2017].

Eine weitere Supply-Chain-Simulationssoftware bietet die PSI Logistics GmbH mit der Software PSI Global an. Diese ist ein strategisches Werkzeug für die Analyse, Planung und Optimierung einer Supply Chain [PSI Logistics GmbH 2017]. Da PSI Global ein strategisches Optimierungsprogramm ist, bietet die Simulationssoftware keine Unterstützung für die Berücksichtigung genauer und für die Verkehrssimulation relevanter Daten [Stauch 2017]. Deshalb kann dieses Simulationswerkzeug auch nicht weiter in der Arbeit berücksichtigt werden.

Die Tabelle 3.2 gibt einen Überblick über die zuvor genannten Supply-Chain-Simulations-Swerkzeuge, eingeteilt in die entsprechenden Kriterien. Außerdem werden die Simulationswerkzeuge in der Spalte mit der Überschrift "geeignet" aufgezeigt, mit denen es möglich ist, verkehrslogistische Aspekte zu modellieren.

| Simulationssprachen  | Simulationssoftware<br>sonstige | Supply-Chain-Simulationssoftware |                           |
|----------------------|---------------------------------|----------------------------------|---------------------------|
|                      |                                 | nicht geeignet                   | geeignet                  |
| <b>SIMAN</b>         | Aimsun                          | FlexSim                          | anyLogistix               |
| <b>SLAM</b>          | AutoMod                         | Supply Chain Guru                | Arena Simulation          |
| <b>SIMSCRIPT III</b> | MatSim                          | Logistics Simulation<br>Ltd.     | ExtendSim                 |
|                      | <b>PTV</b> Produkte             | Simul <sub>8</sub>               | <b>Supply Chain Suite</b> |
|                      | TransModeler                    | <b>PSI</b> Global                | <b>OTD-NET</b>            |
|                      | <b>SeSam</b>                    |                                  | ProModel                  |
|                      |                                 |                                  | <b>SCM Globe</b>          |
|                      |                                 |                                  | Simio                     |

**Tab. 3.2: Einteilung Supply-Chain-Simulationswerkzeuge**

## **4 Vergleich von Supply-Chain-Simulationstools**

Nachdem in Kapitel 3 ein Überblick über die am Markt verfügbaren Simulationswerkzeuge mit Bezug auf die Supply-Chain-Simulation gegeben und nach Relevanz selektiert wurden, handelt dieses Kapitel von Supply-Chain-Simulationswerkzeugen mit verkehrslogistischen Aspekten. Im ersten Abschnitt werden die einzelnen Supply-Chain-Simulationswerkzeuge vorgestellt und erläutert, was diese auszeichnet und wie verkehrslogistische Aspekte in die Simulation integriert werden können. Anschließend folgt eine Übersicht mit einer Analyse, welche Software sich am ehesten für die in eine Supply-Chain-Software integrierte Verkehrssimulation eignet.

## **4.1 Supply-Chain-Simulationssoftware mit verkehrslogistischen Aspekten**

#### **anyLogistix**

Die erste Simulationssoftware, die hier zu nennen ist, ist anyLogistix. AnyLogistix ist ein Simulationswerkzeug nur für die Supply-Chain- und Logistiksimulation [SimPlan 2017b]. Die Software bietet einen Multimethodenansatz für das Supply-Chain-Netzwerkdesign, die Analyse und die Optimierung an. Multimethodenansatz bedeutet, dass verschiedene Ansätze für die Analyse, das Design und die Optimierung kombiniert werden. Zum Einen werden analytische Optimierungsansätze verwendet, indem Formeln, Gleichungen und eigene Methoden angewendet werden, um schnelle Ergebnisse zu erreichen. Man muss dabei aber Annahmen treffen und Details generalisieren, da diese nicht genau darstellbar sind [AnyLogic 2017]. Zum Anderen wird innovative Simulationstechnologie von AnyLogic verwendet [SimPlan 2017b]. Diese berücksichtigt alle Details und spezifische Merkmale der Supply-Chain. Außerdem kann ein Netzwerk und die dazugehörigen Prozesse visualisiert werden. AnyLogistix verspricht eine Modellierungssoftware, mit der es einfach ist, zu modellieren und Supply-Chains zu simulieren [AnyLogic 2017a]. Die Simulation erfolgt dabei mit AnyLogic [Ivanov 2017]. AnyLogic unterstützt systemdynamische, ereignisdiskrete und agentenbasierte Modellierung, um dem Anwender eine größtmögliche Flexibilität und den gewünschten Detaillierungsgrad zu ermöglichen [AnyLogic 2017b]. Da die systemdynamische Simulation zur kontinuierlichen Simulation gehört und eher für strategische Entscheidungen konzipiert ist, spielt diese in dieser Arbeit keine Rolle [Law 2015].

**Verkehrslogistische Aspekte:** AnyLogistix benutzt für die Animation in der Simulation Kartenmaterial von Online-Kartenanbietern wie OpenStreetMaps oder Google Maps. Dies ermöglicht eine genaue Touren- und Routensimulation durch die genaue Berechnung der Straßenkilometer [Fechteler 2017]. Durch die Kartenansicht können Städte detailliert abgebildet werden und Transporte auf kurzen innerstädtischen Routen anschaulich animiert werden (siehe Abb. 4.1) [AnyLogic 2015]. Zusätzlich kann die Verkehrsdichte auf Straßen angepasst werden, indem z.B. einen Stau simuliert wird. Dies ist allerdings mit einem Programmieraufwand verbunden, da es in anyLogistix noch keine Möglichkeit gibt, diese Funktion über ein Einstellungsmenü anzupassen. Dies muss individuell programmiert werden, indem die Durchschnittsgeschwindigkeit eines Transports je nach gewünschtem Verkehrsaufkommen berechnet und angepasst wird [Fechteler 2017]. Durch die Erweiterung mit AnyLogic können in anyLogistix zusätzlich Modelle von Lagern, Distributionszentren, Fabriken, Kunden und Märkte mit Auftragsprozessen, Beständen oder Beschaffung integriert werden [AnyLogic 2017c]. Darüber hinaus können in AnyLogic auch detaillierte Verkehrssimulationen erstellt werden, für die es eine eigene Bibliothek mit Objekten gibt [AnyLogic 2017d]. Zusätzlich können noch viele andere Bedingungen für die Simulation eingestellt werden, welche diese noch genauer machen. Dazu gehören Fahrzeugeigenschaften (Kapazität, Wartungsanforderungen), Routeneigenschaften (Fahrzeugbeschränkungen, Geschwindigkeitsbeschränkungen, saisonale Änderungen), Frachteigenschaften (Temperatur, Sicherheitsbedingungen, Sendungsrichtlinien), individuelle Standortfaktoren (akzeptierte Transporttypen, Lade- und Entladezeiten, Arbeitszeiten, etc.), Regulierungen und Gesetze (CO2-Emissionen, Arbeitsrichtlinien), Zeit und sonstige Bedingungen (reale Fahrzeiten mit Einbezug von Risiken, Pannenwahrscheinlichkeit, Schaden und Verlust von Fracht, etc.) [AnyLogic 2017e].

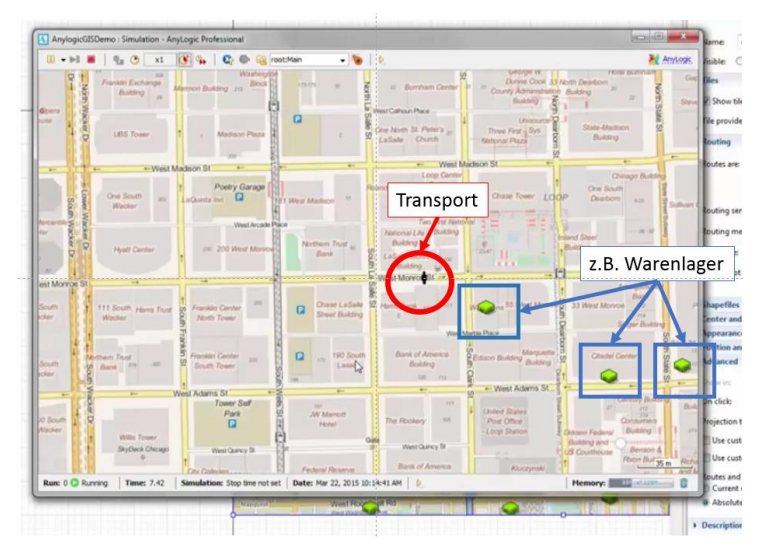

**Abb. 4.1: Kartendarstellung in AnyLogic [AnyLogic 2015]**

#### **Arena Simulation Software**

Die Arena Simulation Software ist eine ereignisdiskrete Simulation, die einen Prozess mit einer Reihe einzelner, spezifischer Ereignisse zur realen Zeit beschreibt. Die Software soll, laut Rockwell Automation, dem Hersteller von Arena, fast jeden Prozess simulieren können und gehört zu den führenden Simulationssoftwares weltweit [Rockwell Automation 2017a]. In der Modellbildung wird in Arena ein Flussdiagramm eingesetzt, das die Definition und Kommunikation der Schwierigkeiten einer komplexen Supply-Chain einfach machen soll [Rockwell Automation 2017b].

**Verkehrslogistische Aspekte:** Mit Arena ist es möglich, einzelne Transporte zu simulieren. Diese können auf einer Karte animiert werden. Außerdem ist es möglich, Ampelschaltungen und Verkehrsstörungen zu simulieren, indem Warteschlangen modelliert werden [Arzt 2017]. Arena ermöglicht es, ohne Programmierung 2D und 3D Supply-Chain-Animationen zu kreieren [Rockwell Automation 2017b].

#### **ExtendSim**

ExtendSim ist eine Simulationssoftware mit einer Multidomain-Umgebung. Das bedeutet, dass dynamisch kontinuierlich, ereignisdiskret, agentenbasiert, linear, nichtlinear und in einem gemischten Modus modelliert werden kann. Das Hauptaugenmerk des Simulationswerkzeugs liegt auf der Analyse von existierenden Systemen und dem Design von neuen Systemen. Es können Bausteine, die selbst "gebaut" wurden, wiederverwendet werden, indem diese in einer Bibliothek gespeichert werden können. Es existieren aber auch vordefinierte Bausteine, die die Modellbildung beschleunigen können [Imagine That 2017a].

**Verkehrslogistische Aspekte:** Der Detaillierungsgrad in ExtendSim ist variabel, deshalb sind auch einzelne Transporte simulierbar. Es ist möglich, eine Supply-Chain mit integriertem Verkehrsmodell mit Hilfe der vorgegebenen Bausteine zu modellieren. Allerdings muss man bei der Simulation eines Transports die Geschwindigkeit bei z.B. hoher Verkehrsdichte manuell anpassen, indem diese durch Berechnung von Verkehrsdaten bestimmt wird. Jedoch ist es möglich, dass ExtendSim mit einer Verkehrssimulationssoftware kommunizieren kann, damit Verkehrsdaten ausgetauscht werden können. Dabei müssen diese beiden Programme parallel ausgeführt werden, um kommunizieren zu können. Ein spezifischer Baustein speziell für die Imitation von Verkehr existiert in ExtendSim noch nicht, soll aber geplant sein [Hansen & Damiron 2017].

#### **Supply Chain Suite**

Die Supply-Chain-Simulationssoftware Supply Chain Suite der Firma LOCOM Software GmbH bietet Unternehmen eine IT-Plattform für beliebig komplexe, logistische Aufgaben an. Damit sollen diese Aufgaben analysiert, simuliert und optimiert werden. Die Software ist modular aufgebaut und kann in eine bestehende Systemwelt neben Enterprise-Resource-Planning (ERP)-Systemen integriert werden [LOCOM 2017a].

**Verkehrslogistische Aspekte:** Die Software Supply Chain Suite arbeitet, wie anyLogistix auf Kartenbasis. Das heißt, dass Strecken über Straßenkilometer berechnet werden. Durch die Animation auf Kartenbasis können auch einzelne Transporte animiert werden [Wiltschko 2017]. Es können auch, durch die Schnittstelle zu ERP-Systemen, einzelne Artikel in der Animation der Simulation verfolgt werden [LOCOM 2017b]. Allerdings können Verkehrsdaten nur wieder durch Anpassung und vorherige Berechnung der Geschwindigkeit, siehe ExtendSim, in die Simulation integriert werden [Wiltschko 2017]. Weiter können Regeln für den Transportweg, wie z.B. Lieferzeitfenster, Kapazitätsbeschränkungen und Kosten aufgestellt werden [LOCOM 2017b].

#### **OTD-NET**

Der Order-To-Delivery-NETwork Simulator, kurz OTD-NET, ist ein DES-Werkzeug für die simulationsbasierte Analyse von Liefernetzwerken. Mit OTD-NET ist es möglich, eine detaillierte Abbildung und Analyse komplexer Produktionsnetzwerke mit allen Bedingungen sowie Planung, Ausführung und Materialflussprozesse darzustellen [Liebler et al. 2013]. Durch die detaillierte Abbildung der übergreifenden Planungsprozesse ist es möglich, alle Abwicklungsprozesse vom Auftragseingang bis hin zur Auslieferung an Kunden zu analysieren [Fraunhofer 2017].

**Verkehrslogistische Aspekte:** Ausgehend von einer Supply-Chain-Simulation können mit OTD-NET auch entsprechende Logistikprozesse inklusive Transporte simuliert werden. Dabei werden die Transporte ereignisdiskret simuliert. Allerdings werden Transporte nicht auf einem kartenbasierten Verkehrswegenetz visualisiert. In OTD-NET werden postsimulativ die Distributionskanäle auf Verkehrswege gezeichnet. Es existiert aber eine offene Datenbankschnittstelle, mit der es möglich ist, Entfernungen extern z.B. automatisiert über Google Maps zu ermitteln. Transportzeiten können über eine Wahrscheinlichkeitsverteilung ermittelt werden. Zusätzlich ist es möglich, Transportzeiten über einen Simulationszeitraum zu verändern [Motta & Wagenitz 2017]. Damit lassen sich Unregelmäßigkeiten wie z.B. Staus oder die Verkehrsdichte während Verkehrsstoßzeiten verändern.

#### **ProModel**

ProModel ist eine ereignisdiskrete Simulationssoftware zur Planung, Design und zur Verbesserung neuer Produktions-, Logistik- oder anderen operativen Systemen. Die ProModel Corporation, Hersteller der Software, wirbt mit realer und akkurater Darstellung von Prozessen inklusive zugehöriger Variabilität und gegenseitigen Abhängigkeiten, um zuverlässige Analysen und potenzielle Änderungen durchzuführen [ProModel 2017a]. In ProModel existieren Schnittstellen zur Integration anderer Planungssysteme. Außerdem kann von anderen Datenbanken wie z.B. Computer-aided design (CAD) – Systemen auf Daten zugegriffen werden [GBU 2015]. ProModel ist unter anderem auf die Simulation von Supply-Chains ausgerichtet, was sich in den angebotenen Lösungen auf der Homepage abzeichnet [ProModel 2017a]. Ein Punkt unter den Supply-Chain-Lösungen ist die Simulation von Transportmodi, Transportmethoden und Transportkosten [ProModel 2017b]. Dies ist der interessante Bereich für diese Arbeit.

**Verkehrslogistische Aspekte:** Wie schon in OTD-NET wird auch in ProModel nicht auf Kartenmaterial von Kartenanbietern wie z.B Google Maps oder OpenStreetMap simuliert. Jedoch kann eine Karte maßstabsgetreu in den Hintergrund gelegt werden. Dann können Entfernungen entweder genau entlang einer Straße oder programmierte Strecken nachgezeichnet werden. Wegstrecken können aus Datenbanken entnommen werden. Dank der Schnittstellen können vorher angefertigte Netzwerke (z.B. mit CAD erstellt) in ein Modell integriert werden. Auf diesen nachgezeichneten Strecken können einzelne Transporte simuliert und animiert werden, wobei Verkehrsdaten durch die manuelle Anpassung der Transportgeschwindigkeit zwischen Entitäten (siehe ExtendSim und Supply Chain Suite) mit einfließen können [Karrais 2017].

#### **SCM Globe**

Einen anderen Ansatz bietet SCM Globe. SCM Globe ist eine cloudbasierte Supply-Chain-Simulationsanwendung für den Einsatz in Ausbildungsstätten, zum Training und für die Anwendung im geschäftlichem Umfeld [SCM Globe 2017a]. Durch die Google Maps basierte Karte können Supply-Chains einfach und weltweit modelliert werden [SCM Globe 2017b]. Der Fokus der Anwendung liegt dabei auf dem Fluss von Produkten durch ein Netzwerk von Gebäuden. Es besteht die Möglichkeit, aus nur vier Entitäten eine Supply-Chain zu simulieren. Diese sind: Produkt, Gebäude, Fahrzeuge und Routen. Daher sind die Supply-Chain-Modelle sehr einfach gehalten, was auch Ziel der Entwickler ist [SCM Globe 2017c].

**Verkehrslogistische Aspekt**e: Mit SCM Globe können einzelne Transporte und unterschiedliche Verkehrs- und Lieferbedingungen simuliert werden [Hugos 2017]. Verkehrsbedingungen können über die Durchschnittsgeschwindigkeit einer Route simuliert werden. Die Route, die ein Fahrzeug fährt, ist anfangs eventuell nicht präzise genug, die Genauigkeit kann aber durch zoomen in der Karte beliebig genau angepasst werden. Dies ist vor allem bei Routen innerhalb von Städten ein wichtiger Faktor, bei denen ein hoher Detaillierungsgrad der Simulation benötigt wird [SCM Globe 2017d].

#### **Simio**

Simio (**Si**mulation **M**odeling framework on **I**ntelligent **O**bjects) ist eine Simulationssoftware, bei der die Entwickler von Grund auf den Fokus auf die Objektorientierung, speziell auf die Objektmodellierung, gelegt haben. Die Objekte können individuell modelliert und in anderen Modellierungsprojekten wiederverwendet werden, indem diese in einer Bibliothek gespeichert und geteilt werden können. Aber auch vormodellierte Objekte stehen zur Verfügung. Simio unterstütz sowohl diskrete, als auch kontinuierliche Simulation. Für große Anwendungen kann auch agentenbasierte Simulation angewendet werden [Simio 2017a]. Simio bietet eine 3D-Modellbildung in einer 2D-Sicht an, von der aus augenblicklich in die 3D-Sicht des Systems gewechselt werden kann [Simio 2017b]. Diese Optionen gelten auch für die Modellierung einer Supply-Chain ohne zusätzliche Programmierung [Simio 2017c].

**Verkehrslogistische Aspekte:** Laut Simio ist es möglich, einzelne Transporte zu simulieren. Der Transport kann auf einer Karte angezeigt werden. Es gibt zwei Möglichkeiten, wie eine Karte angezeigt wird. Die Erste ist wie bei ExtendSim, Pro Model und Supply Chain Suite, die Karte in den Hintergrund zu platzieren. Die andere Möglichkeit ist eine Karte eines Online-Kartenanbieters zu beziehen. Dann kann eine Route extern durch den Online-Kartenanbieter berechnet werden. Es können Adressen gesucht oder direkt ein Objekt auf der Karte platziert werden. Allerdings ist die Karte des Onlinekartenanbieters in Simio nur verfügbar, wenn eine Verbindung zum Internet besteht. Verkehrsdaten können im Standard nicht mit einfließen, Simio kann aber mit anderen Applikationen kommunizieren, um so an Verkehrsdaten, wie z.B. die Verkehrsdichte zu gelangen [Bans 2017]. Zusätzlich ist mit Simio auch eine detaillierte 3D-Verkehrssimulation möglich, wie ein Projekt eines innerstädtischen Verkehrsflussmodells zeigt [Simio 2017d].

### **4.2 Evaluation der Supply-Chain-Simulationstools**

Nachdem in Abschnitt 4.1 vorgestellt wird, wie verkehrslogistische Aspekte in den jeweiligen Simulationswerkzeugen integriert werden können, werden diese im folgenden Abschnitt evaluiert. Da die einzelnen Werkzeuge als Software nicht zur Analyse vorliegen und detailliert getestet werden können, werden diese evaluiert, aber nicht im Detail analysiert. Ein weiterer Grund für die Evaluation anstatt der Analyse ist die zeitaufwändige Informationsbeschaffung von allen Simulationswerkzeugen.

Mit allen Simulationswerkzeugen aus Abschnitt 4.1 können in gewisser Weise verkehrslogistische Aspekte modelliert werden. Allerdings zeigt sich, dass es verschiedene Ansätze gibt, wie diese in die Simulation mit einfließen. Wesentliche Unterschiede zeigen sich in der Modellierung der Transportrouten und der Berechnung einer Route. So kann die Route bei anyLogistix, Arena, ExtendSim, SCM Globe, Supply Chain Suite und Simio direkt auf einer Karte angezeigt werden und diese nicht wie bei OTD-Net und ProModel extra im Hintergrund des Modells maßstabsgetreu hinterlegt werden muss, wenn eine Kartenansicht gewünscht wird. Allerdings ist darauf hinzuweisen, dass mit SCM Globe und Simio eine Verbindung zum Internet bestehen muss, damit eine Karte angezeigt werden kann. Der Aufwand, eine Route auf einer Karte im Hintergrund nachzuzeichnen, ist demnach höher, als die automatische Routeneinzeichnung. Außerdem muss ein zusätzlicher Aufwand einer externen Routenberechnung betrieben werden. Ein weiterer wichtiger Aspekt ist der Einfluss von aktuellen Verkehrsdaten in die Simulation. Diese können in ExtendSim und Simio mittels einer Schnittstelle in der Software von Verkehrsapplikationen in die Simulation integriert werden. Bei allen anderen Simulationssoftwares müssen aktuelle Verkehrsdaten, bevor diese in die Simulation mit einfließen sollen, extern aus Verkehrsinformationsquellen extrahiert und die Geschwindigkeit neu berechnet werden. Anschließend muss die Geschwindigkeit eines Transports mit den enthaltenen Verkehrsdaten manuell angepasst werden. Ein wichtiges Kriterium ist der Detaillierungsgrad der einzelnen Simulationswerkzeuge. Dieser entscheidet letzten Endes, wie genau die Simulation und die Ergebnisse dieser sein werden, was im Hinblick auf verkehrslogistische Aspekte und der Simulation neuer Versorgungskonzepte in Städten sehr bedeutend ist. Aus dem Grund eignet sich SCM Globe für dieses Vorhaben nicht, da lediglich mit vier unterschiedlichen Entitäten modelliert werden kann und diese zu wenig Informationen abbilden können. Die Software Supply Chain Suite bietet hier einen höheren Detaillierungsgrad. Es existieren zusätzlich noch Schnittstellen zu z.B. ERP-Systemen. Des Weiteren können Regeln für den Transportweg konfiguriert werden. Weitere Modellierungsmöglichkeiten hinsichtlich verkehrslogistischer Aspekte ist nach der vorliegenden Informationslage nicht möglich. OTD-NET ist in der Lage, über die Geschwindigkeitsanpassung Verkehrslagen zu simulieren, jedoch ist aus der zugrundeliegenden Informationslage nicht bekannt, ob noch weitere verkehrslogistische Aspekte in der Simulation realisierbar sind. Einen hohen Detaillierungsgrad bieten anyLogistix, Arena Simulation, ExtensSim und Simio. Mit Simio ist es sogar möglich, aktuelle Verkehrsdaten mit einfließen zu lassen. Außerdem kann von der 2D-Sicht in die 3D-Sicht gewechselt werden, was es möglich machen könnte, von der Kartenansicht in eine detaillierte Verkehrssimulation zu wechseln. Dies ist in ExtendSim noch nicht trivial lösbar, weil dazu die Bausteine für eine Verkehrssimulation noch nicht existieren. Jedoch ist eine Verkehrssimulation laut einer Fallstudie auf der Internetseite von ExtendSim machbar [Imagine That 2017b]. Auch mit Arena lässt sich Verkehr detailliert simulieren, was z.B. eine wissenschaftliche Arbeit über die Simulation von Baustellen im Straßenverkehr verdeutlicht [Oner 2004]. Dadurch, dass anyLogistix Zugriff auf AnyLogic hat, können Routen zum Einen sehr detailliert auf einer Karte dargestellt werden, zum Anderen können Simulationsmodelle, welche mit AnyLogic erstellt werden können, in anyLogistix integriert werden. Dazu zählen auch detaillierte Verkehrssimulationsmodelle, wie AnyLogic deutlich macht. Aber auch detaillierte 3D-Modelle von Supply-Chain-Aktoren können, wie in Abschnitt 4.1 genannt, in ein Supply-Chain-Modell integriert werden. Da anyLogistix eine Simulationssoftware speziell für die Simulation von Supply-Chains ist und einige Bedingungen für die Transportsimulation zusätzlich einstellbar sind, wird diese Software, trotz des Programmieraufwandes, zum geeigneten Supply-Chain-Simulationswerkzeug mit verkehrslogistischen Aspekten. Allerdings muss an dieser Stelle angemerkt werden, dass aufgrund des Rechercheaufwandes über die anderen, in Kapitel 4 vorgestellten Simulationswerkzeuge, weniger Informationen zur Verfügung stehen und es einer weiteren und tieferen Recherche bedarf, um zu einem repräsentableren Ergebnis zu gelangen. In Tabelle 4.1 folgt eine Übersicht mit den für diese Auswahl relevanten Kriterien, welche sich aus Abschnitt 4.2 ergeben und die zu dieser Evaluation führen.

#### **Tab. 4.1: Evaluation der Supply-Chain-Simulationswerkzeuge**

*Transportebene Kartenbasierte Kommunikationsschnittstelle*

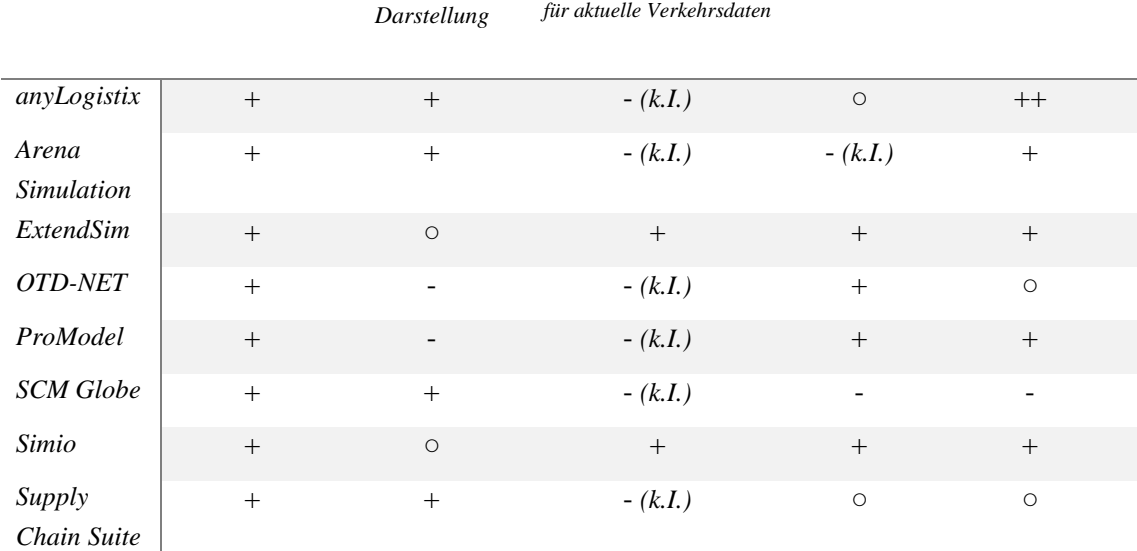

*+ möglich, hoch; ○ mittel; - nicht möglich oder nicht vorhanden, niedrig*

*(k.I.) – keine Information vorhanden*

*Aufwand Detaillierungsgrad*

## **5 Fazit und Ausblick**

In dieser Arbeit wurden einleitend die Definitionen von Supply-Chain und Supply-Chain-Management dargelegt. Anschließend folgte eine Definition von Verkehrssimulation im Anschluss an die der Simulation. Diese Begriffe wurden zusammengeführt, um ein genaues Verständnis von Supply-Chain-Simulation zu bekommen, wobei der Begriff Verkehrssimulation erst für die Zusammenführung aller Begrifflichkeiten relevant ist. Darüber hinaus wurde ein Verständnis über Verkehrslogistik mit verschiedenen Aufgaben und Zielen gegeben. Nachdem alle Definitionen erörtert wurden, konnten diese Bezeichnungen zu dem Terminus, um den es in der Arbeit gehen sollte, zusammengebracht werden: Supply-Chain-Simulationstools für die Modellierung verkehrslogistischer Aspekte. Danach wurden die einzelnen Werkzeuge, die mit der Integration verkehrslogistischer Aspekte in ein Supply-Chain-Simulationswerkzeug während der Recherche in Verbindung gebracht wurden, dargestellt. Anschließend wurde eine erste Selektion zwischen Simulationssoftware und Simulationssprachen durchgeführt. Anhand von Kriterien konnten die Simulationssoftwares selektiert werden, die neben der Supply-Chain-Simulation in der Lage sind, auch einen Fokus auf verkehrslogistische Aspekte in der Simulation zu setzen, um die Simulation noch genauer zu gestalten. Diese Werkzeuge wurden in Kapitel 4 einzeln vorgestellt und es wurde aufgezeigt, wie diese verkehrslogistische Aspekte integrieren können. Am Ende folgt eine Evaluation dieser Supply-Chain-Simulationswerkzeuge, welche die Eigenschaften derselben gegenüberstellt und bewertet.

Am Ende lässt sich festhalten, dass die bekannten und führenden Simulationswerkzeuge Arena, Simio und AnyLogic die umfassendste Leistung bieten. Es ist sogar möglich, Simulationswerkzeuge in Kombination zu verwenden. Das bedeutet, dass Simulationswerkzeuge mit Verkehrssimulationssoftware interagieren können. Wie in dieser Arbeit aufgezeigt, ist es mit einigen Simulationssoftwares möglich, sowohl die Supply-Chain als Ganzes, aber auch eine detaillierte Verkehrssimulation zu modellieren. Leider war es dem Autor nicht möglich, alle Supply-Chain-Simulationswerkzeuge mit verkehrslogistischem Aspekt aufgrund der hohen Anzahl an Simulationswerkzeugen und dem Rechercheaufwand im Detail zu analysieren, um eine genaue Evaluation aufzustellen. Allerdings wird deutlich gemacht, was mit diesen Simulationssoftwares möglich ist. Der Bedarf an Simulation wird durch immer komplexere Systeme weiter steigen, speziell in den kommenden Jahren, in denen das Thema Industrie 4.0 und Digitalisierung immer mehr an Bedeutung gewinnt. Dies ist ein weiterer Treiber der Komplexität und schließt auch innovative und vernetzte Versorgungskonzepte in der innerstädtischen Güterverund -entsorgung mit ein. Deshalb ist es wichtig, dass sich Unternehmen mehr und mehr mit dem Thema Simulation auseinandersetzen, da dies wesentlich kostengünstiger ist als Versuche in der realen Welt und aufgrund der realitätsnahen Modellierung von Systemen immer genauer wird. Eine Simulationssoftware muss nicht einmal teuer sein, da OpenSource-Simulationstools der Öffentlichkeit zur Verfügung gestellt werden und einige Unternehmen nicht den ganzen Umfang einer Simulationssoftware benötigen, sondern ein deduziertes Simulationswerkzeug oftmals genügt.

## **Literaturverzeichnis**

- AnyLogic: AnyLogic 7.1 Demo Featuring GIS: 2015. URL: https://www.youtube.com/watch? v=RmhW\_wTGjqA (zuletzt geprüft am 25.10.2017)
- AnyLogic: What is anyLogistix?: 2017a. URL: https://www.anylogistix.com/what-is-alx/ (zuletzt geprüft am 24.10.2017)
- AnyLogic: Anylogic Fatures: Warum AnyLogic?: Überblick: 2017b. URL: http://www.anylogic.de/features (zuletzt geprüft am 24.10.2017)
- AnyLogic: AnyLogistix Features: Extension with AnyLogic: 2017c. URL: https://www.anylogistix.com/alx-features/ (zuletzt geprüft am 25.10.2017)
- AnyLogic: Road Traffic Simulation: 2017d. URL: https://www.anylogic.com/road-traffic/ (zuletzt geprüft am 27.10.2017)
- AnyLogic: Transportation Planning: What can ALX transportation models consider?: 2017e. URL: https://www.anylogistix.com/transportation-planning-and-logistics-optimization-software-tool/ (zuletzt geprüft am 25.10.2017)
- Arndt, H.: Supply Chain Management: Optimierung logistischer Prozesse. 4. Auflage. Wiesbaden: GWV Fachverlage GmbH, 2008
- Arzt, T.: Telefoninterview zum Simulationswerkzeug Arena. Dortmund, Freiburg: SAT AG, 09.10.2017
- Bans, M.: E-Mail-Protokoll: Informationsanfrage zu Supply-Chain-Simulation mit Simio. Dortmund, Mönchengladbach: ATS Prozessoptimierung, 2017
- Bossel, H.: Modellbildung und Simulation: Konzepte, Verfahren und Modelle zum Verhalten dy- namischer Systeme. Braunschweig, Wiesbaden: Friedr. Vieweg & Sohn Verlagsgesellschaft mbH, 1992
- Buchholz, J.; Clausen, U.; Vastag, A.: Handbuch der Verkehrslogistik. Berlin, Heidelberg: Spriger Verlag, 1998
- CACI Advanced Simulation Lab: SIMSCRIPT History: 2011. URL: http://www.simscript.com/partners/partners.html (zuletzt geprüft am 22.10.2017)
- Chang, Y.; Makatsoris, H.: Supply Chain Modeling using Simulation. Aus: International Journal of Simulation Systems, Science and Technology, Volume 2, Number 1. Cambridge: Institute for Manufacturing, 2001
- Chopra, S.; Meindl, P.: Supply Chain Management: Strategy, Planning, and Operation. 6<sup>th</sup> Edition. Harlow: Pearson Education Limited, 2016
- Clausen, U.; Geiger, C.: Verkehrs- und Transportlogistik. 2. Auflage. Berlin, Heidelberg: Springer Verlag, 2013
- Deckert, C.: CSR und Logistik Spannungsfelder Green Logistics und City-Logistik. Berlin, Heidelberg: Springer-Verlag, 2016
- Delfmann, W.; Dangelmaier, W.; Günthner, W.; Klaus, P.; Overmeyer, L.; Rothengatter, W.; Weber, J.; Zentes, J.: Positionspapier zum Grundverständnis der Logsitk als wissenschaftliche Disziplin. Aus: Wimmer, T.; Grosche, T.:Flexibel – sicher – nachhaltig. Hamburg: DVV Media Group GmbH, 2011
- Erlemann, K.: Objektorientierte mikroskopische Verkehrsflusssimulation. Dissertation. Ruhr-Universität Bochum, 2007
- Fechteler, T.: Telefoninterview zu Simulationswerkzeugen der SimPlan AG. Dortmund, Braunschweig: SimPlanAG, 18.08.2017
- Fraunhofer Institut für Materialfluss und Logistik: OTD-NET Die Simulationstoolsuite für Supplynetwork-Fragestellungen: 2017. URL: https://www.iml.fraunhofer.de/de/abteilungen/b2/supply\_chain\_engineering/produkte/otd-net.html (zuletzt geprüft am 26.10.2017)
- GBU mbH: Simulationssoftware ProModel: Mit ProModel erfolgreich simulieren. Stuttgart: GBU mbh, 2015
- Göpfert, I.: Logistik der Zukunft Logistics for the Future. 7. Auflage. Wiesbaden: Springer Fachmedien, 2016
- Gruber, R.: E-Mail-Protokoll: Information zur Supply-Chain-Simulation. Dortmund, Kirchlengern: FlexSim Deutschland, 2017
- Hansen, K.; Damiron, C.: E-Mail-Protokoll: Request for Information about Supply Chain Simulation with ExtendSim. Dortmund, San Jose: ImagineThat, Inc., 2017
- Heckmann, I.: Towards Supply Chain Risk Analysis: Fundamentals, Simulation, Optimization. Wiesbaden: Springer Fachmedien Wiesbaden GmbH, 2016
- Herrmann, J.: Supply Chain Scheduling. 1. Auflage. Wiesbaden: Springer Fachmedien Wiesbaden GmbH, 2010
- Ickerott, I.: Agentenbasierte Simulation für das Supply Chain Management. Lohmar: Josef Eul Verlag GmbH, 2007
- Imagine That Inc.: ExtendSim: Simulation: 2017a. URL: https://www.extendsim.com/solutions/simulation. (zuletzt geprüft am 25.10.2017)
- Imagine That Inc.: ExtendSim: Logistics, Supply Chains, & Transportation: Case Studies: Urban Transport Corridor Mesoscopic Simulation: 2017b. URL: https://www.extendsim.com/ solutions/industries/logistics (zuletzt geprüft am 27.10.2017)
- Ivanov, D.: Supply Chain Simulation with anyLogistix. Teaching notes. Berlin: Berlin School of Economics and Law, 2017
- Jünemann, R.; Schmidt, T.: Materialflusssysteme: Systemtechnische Grundlagen. 2. Auflage, Berlin, Heidelberg: Springer-Verlag, 2000
- Karakikes, I.; Nathanail, E.: Simulation Techniques for Evaluating Smart Logistics Solutions for Sustainable Urban Distribution.  $16<sup>th</sup>$  Conference on Reliability and Statistics in Transportation and Communication. Riga: Elsevier B.V., 2017
- Karrais, A.: Telefoninterview zum Simulationswerkzeug ProModel der ProModel Corporation. Dortmund, Stuttgart: GBU mbH, 2017
- Kuhn, A.; Rabe, M.: Simulation in Produktion und Logistik: Fallbeispielsammlung. Berlin (u.a.): Springer Verlag, 1998
- Law, A. M.: Simulation Modeling and Analysis. 5<sup>th</sup> Edition. New York: McGraw-Hill Education, 2015
- Lawrenz, O.; Hildebrand, K.; Nenninger, M.; Hillek, T.: Supply Chain Management: Konzepte, Erfahrungsberichte und Strategien auf dem Weg zu digitalen Wertschöpfungsnetzen. 2. Auflage. Braunschweig (u.a.): Friedr. Vieweg & Sohn Verlagsgesellschaft mbH, 2001
- Lehmacher, W.: Logistik im Zeichen der Zukunft: Versorgung von Stadt und Land im digitalen und mobilen Zeitalter. Wiesbaden: Springer Fachmedien, 2015
- Liebler, K.; Beissert, U.; Motta, M.; Wagenitz, A.: Introduction OTD-NET and LAS: Order-To-Delivery Network simulation and decision support systems in complex production and logistics networks. Dortmund: Fraunhofer Institut für Materialfluss und Logistik, 2013
- Llamasoft, Inc.: Supply Chain Guru Key Technology Differentiators. Michigan: Llamasoft, Inc. 2016
- LOCOM: LOCOCM.SCS. 2017a. URL: http://locom-scs.com/ (zuletzt geprüft am 26.10.2017)

LOCOM: Supply Chain Suite. Karlsruhe: LOCOM Software GmbH, 2017b

- Logistics Simulation Limited: Services: 2011. URL: http://www.logsim.co.uk/ (zuletzt geprüft am 24.10.2017)
- Logistics Simulation Limited: Network Analysis: 2011. URL: http://www.logsim.co.uk/netana. htm (zuletzt geprüft am 24.10.2017)
- Motta, M.; Wagenitz, A.: E-Mail Protokoll Informationsanfrage OTD-NET. Dortmund: Fraunhofer Institut für Materialfluss und Logistik, 2017
- Oner, E.: A Simulation Approach to Modeling Traffic in Construction Zones. Ohio: Ohio University, 2004
- ProModel Corporation: Accelerate Process Improvement While Eliminating Risk: 2017a. URL: https://www.promodel.com/products/ProModel#tabs-quote-2 (zuletzt geprüft am 26.10.2017)
- ProModel Corporation: Supply Chain, Logistics, Distribution and Warehousing: 2017b URL: https://www.promodel.com/Solutions/SupplyChain#tabs-quote-1 (zuletzt geprüft am 26.10.2017)
- PSI Logistics GmbH: PSIglobal Supply Chain planning and Optimisation: Die Software PSIglobal: Kontinuirliche Verbesserung Ihrer logistischen Prozesse. Berlin: PSI Logistics GmbH, 2017
- PTV Group: Traffic Data: 2017. URL: http://vision-traffic.ptvgroup.com/de/produkte/trafficdata/ (zuletzt geprüft am 17.10.2017)
- PTV Group: PTV Vissim: Was hält eigentlich den Verkehr im Fluss: Ein leistungsstarkes Werkzeug für multimodale Verkehrssimulation. Karlsruhe: PTV Group, 2017
- Rabe, M.; Hellingrath, B.: Handlungsanleitung Simulation in Produktion und Logistik Ein Leitfadenmit Beispielen für kleinere und mittlere Unternehmen. San Diego: SCS International, 2001
- Robinson, S.: Simulation: The Practice of Model Development and Use. Chinchester: John Wiley & Sons, Ltd, 2004
- Rockwell Automation: Arena Simulation Software: 2017a. URL: https://www.arenasimulation.com/ (zuletzt geprüft am 25.10.2017)
- Rockwell Automation: Supply Chain Simulation Software: 2017b. URL: https://www.arenasimulation.com/industry-solutions/industry/supply-chain-simulation-software (zuletzt geprüft am 25.10.2017)
- Schulte, C.: Logistik: Wege zur Optimierung der Supply Chain. 7. Auflage. München: Verlag Franz Vahlen, 2017
- SCM Globe: Start: 2017a. URL: https://www.linkedin.com/company/scm-globe (zuletzt geprüft am 26.10.2017)
- SCM Globe: Getting Started: 2017b. URL: http://blog.scmglobe.com/?page\_id=257 (zuletzt geprüft am 26.10.2017)
- SCM Globe: Supply Chain Modeling and Simulation Techniques: 2017c URL: http://blog.scmglobe.com/?page\_id=1017 (zuletzt geprüft am 26.10.2017)
- SCM Globe: Tips for Building Supply Chain Models: 2017d. URL: http://blog.scmglobe.com/ ?page  $id=1201$  (zuletzt geprüft am 26.10.2017)
- SeSam: Home. 2017a. URL: http://www.simsesam.de/. (zuletzt geprüft am 23.10.2017)
- SeSam: Projects. 2017b. URL: http://www.simsesam.de/. (zuletzt geprüft am 23.10.2017)
- Simio LLC: About Simio: Simio is a Simulation Modeling framework based on Intelligent Objects: 2017a. URL: https://www.simio.com/about-simio/ (zuletzt geprüft am 26.10.2017)
- Simio LLC: The Simio Product Family: 2017b. URL: https://www.simio.com/products/ (zuletzt geprüft am 26.10.2017)
- Simio LLC: Supply Chain Simulation Software. Nothing can model variance in supply chains like simulation: 2017c. URL: https://www.simio.com/applications/supply-chain-simulationsoftware/ (zuletzt geprüft am 26.10.2017)
- SimPlan AG: AutoMod: Anwendung / Nutzen. 2017a. URL: https://www.simplan.de/soft ware/automod/ (zuletzt geprüft am 23.10.2017)
- SimPlan AG: anyLogistix: Multimethoden-Simulationstool zur Supply Chain Optimierung. 2017b. URL: https://www.simplan.de/software/anylogistix/ (zuletzt geprüft am 23.10.2017)
- Späth, J.: E-Mail-Protokoll: Information zu Supply Chain Guru. Dortmund, Düsseldorf: Llamasoft, Inc. Germany, 2017
- Stauch, R.: E-Mail Protokoll Anfrage Supply Chain Simulation zu PSI Global. Dortmund, Berlin: PSI Logistics GmbH, 2017
- Technische Universität Dortmund: Universitätsbibliothek. Detailansicht. TEMA Technik und Management (via WTI Franfurt). 2017. URL: http://rzblx10.uni-regensburg.de/dbinfo/detail.php?bibid=ubdo&colors=&ocolors=&lett=f&titel\_id=1224 (zuletzt geprüft am 22.10.2017)
- Verein Deutscher Ingenieure. VDI 3633 Blatt 1: Simulation von Logistik- Materialfluss und Produktionssystemen – Grundlagen. Berlin: Beuth Verlag, 2014
- Wenzel, S.; Weiß, M.; Collisi-Böhmer, S.; Pitsch, H.; Rose, O.;. Qualitätskriterien für die Simulation in Produktion und Logistik: Planung und Durchführung von Simulationsstudien. Berlin (u.a.): Springer Verlag, 2008
- Wiltschko, B.: Telefoninterview zu Simulationswerkzeugen der LOCOM Software GmbH. Dortmund, Karlsruhe: Locom Software GmbH, 2017

# **Abbildungsverzeichnis**

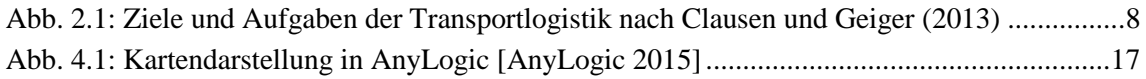

## **Tabellenverzeichnis**

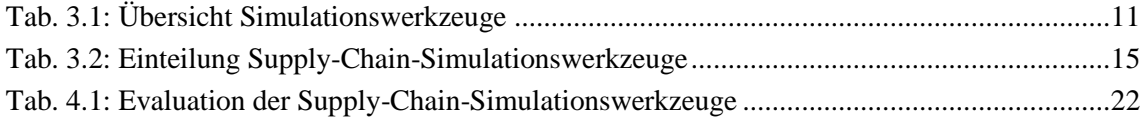

# **Abkürzungsverzeichnis**

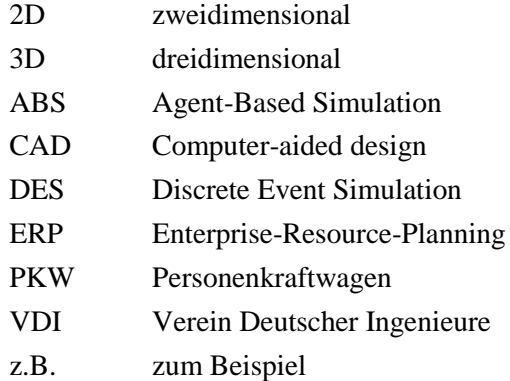

## **Erklärung**

Hiermit erkläre ich, dass ich die vorliegende Projektarbeit selbständig angefertigt habe. Es wurden nur die in der Arbeit ausdrücklich benannten Quellen und Hilfsmittel benutzt. Wörtlich oder sinngemäß übernommenes Gedankengut habe ich als solches kenntlich gemacht.

Ort, Datum Unterschrift